Linux PDF

https://www.100test.com/kao\_ti2020/252/2021\_2022\_Linux\_E5\_B9 \_B3\_E5\_8F\_c103\_252909.htm Cisco2924, 3 VLAN, VLAN10  $VLAN13$   $VLAN12$ 24 trunk VLAN Linux Modem VPN cqs 192.168.9.0/27 192.168.10.0/24  $192.168.50/28$  cqs  $9.00 - 22.00$  $Classroom$   $1830 - -2200$ 192.168.5.0/28 web Cisco2924 VLAN Cisco2924  $1-8$  VLAN10,  $9-16$  $VLAN13$ ,  $17-22$ ,  $VLAN13$ ,  $23$  $VLAN1$  and  $24$ VLAN and  $V$ LAN  $Cisco2924$ #conft  $Cisco2924$ (config) #interface fastEthernetO $/24$   $24$ Cisco2924(config-if) #switchport mode trunk  $24$ Cisco2924(config-if) #switchport trunk encapsulation dotlq (%%) and  $R$  and  $R$  and  $R$ Cisco isl Cisco2924(config-if) #switchport trunk allowed vlan remove vlan-list (XTAN VLAN VLAN all Cisco2924(config-if)#switchport trunk allowed vlan add vlan-list 1

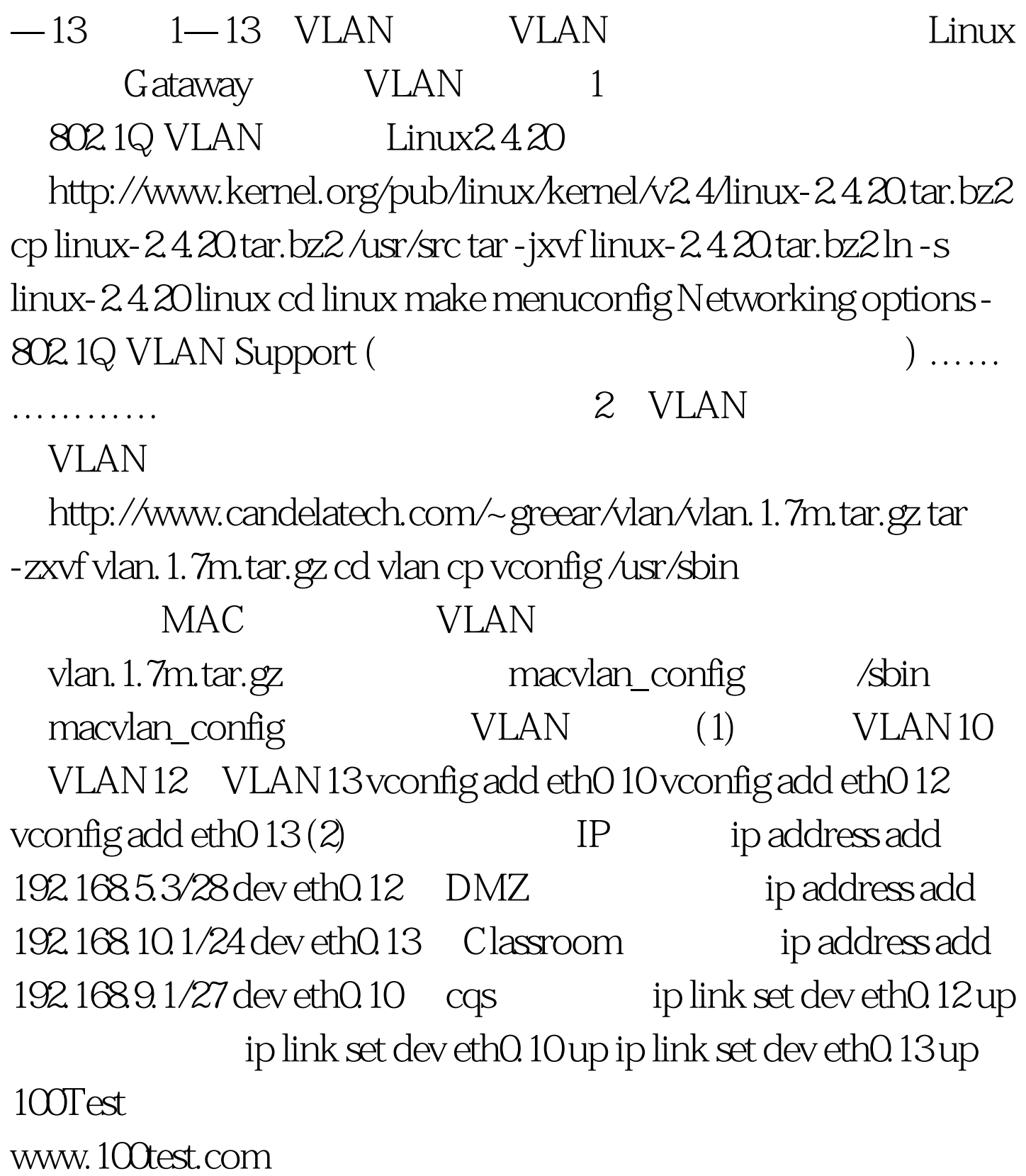